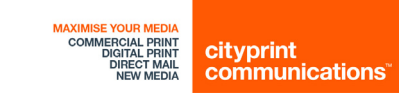

# **Your quick start user g[uide to share.city](http://share.cityprint.co.nz/)print**

Share.cityprint is a convenient way to transfer data files directly to our server in a secure and collaborative way.

### **STEP 1 OF 5 – LOG IN**

- 1. Open **[share.cityprint.co.nz](http://share.cityprint.co.nz/)** in your internet browser.
- 2. Log in to share.cityprint using your account username and password supplied by City Print.
- 3. For security purposes, only select **Remember me** if you are on a private computer.
- 4. Click the **Log in** button.

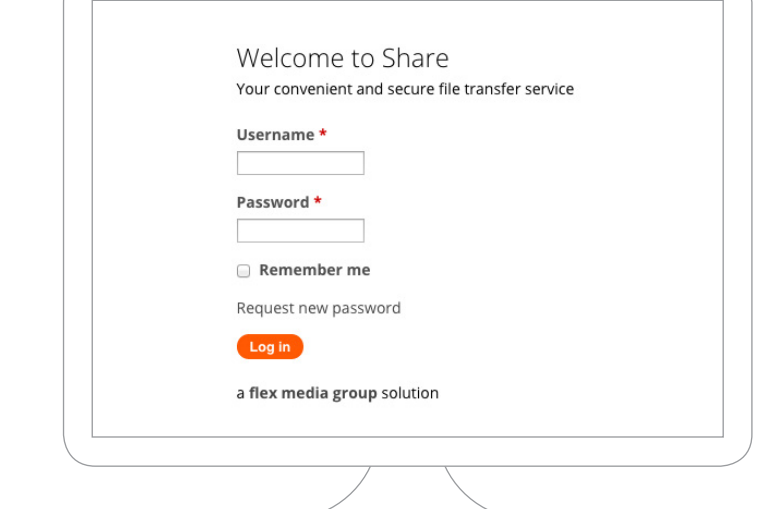

## **THE INTERFACE**

Here's a brief overview of the user interface.

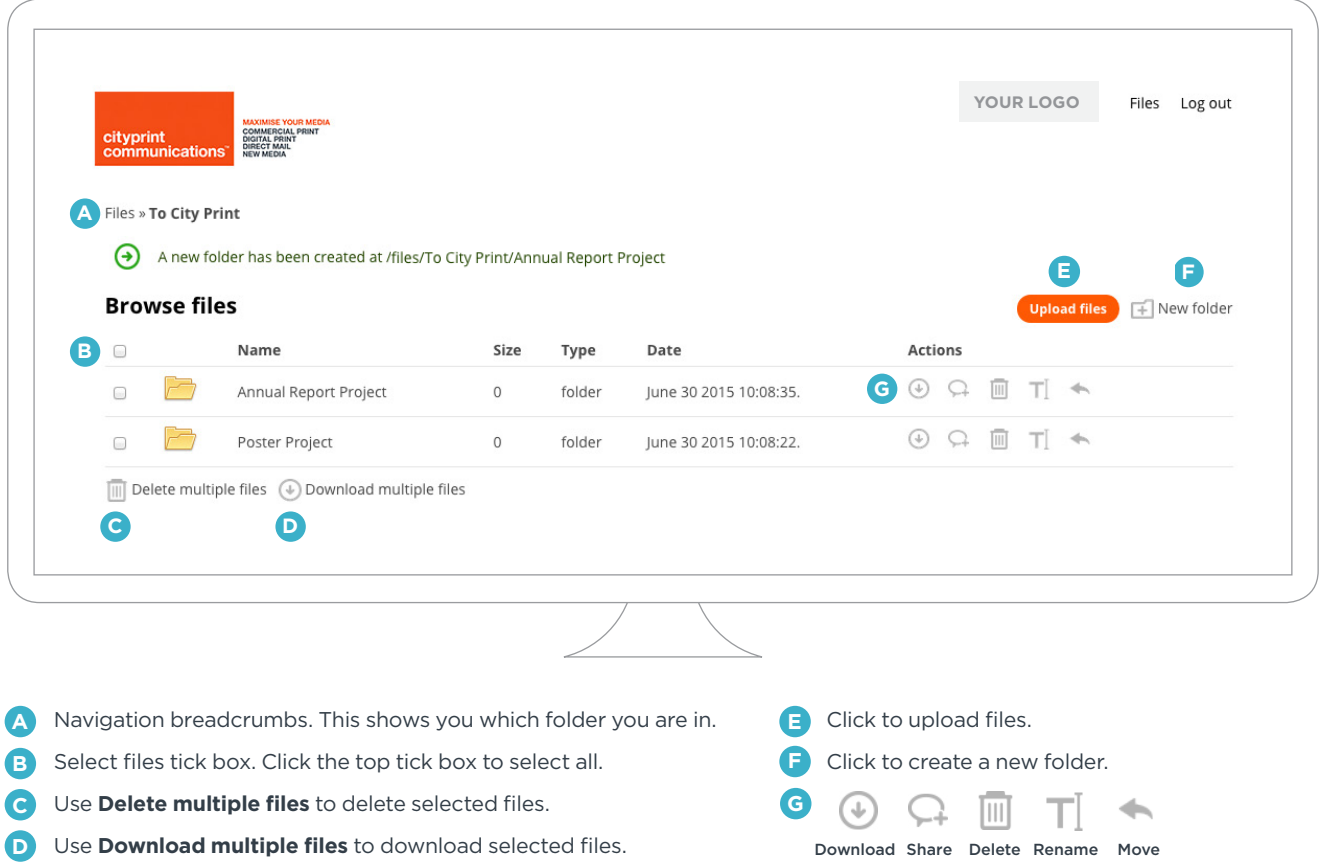

### **STEP 2 OF 5 – UPLOAD OR DOWNLOAD FILES**

#### **Upload a file**

#### **Download a file**

Click on the **From City Print** folder to **retrieve a file** from City Print. Click the  $\circledast$  icon to download your file.

Click on the **To City Print** folder to **upload a file** for City Print to retrieve.

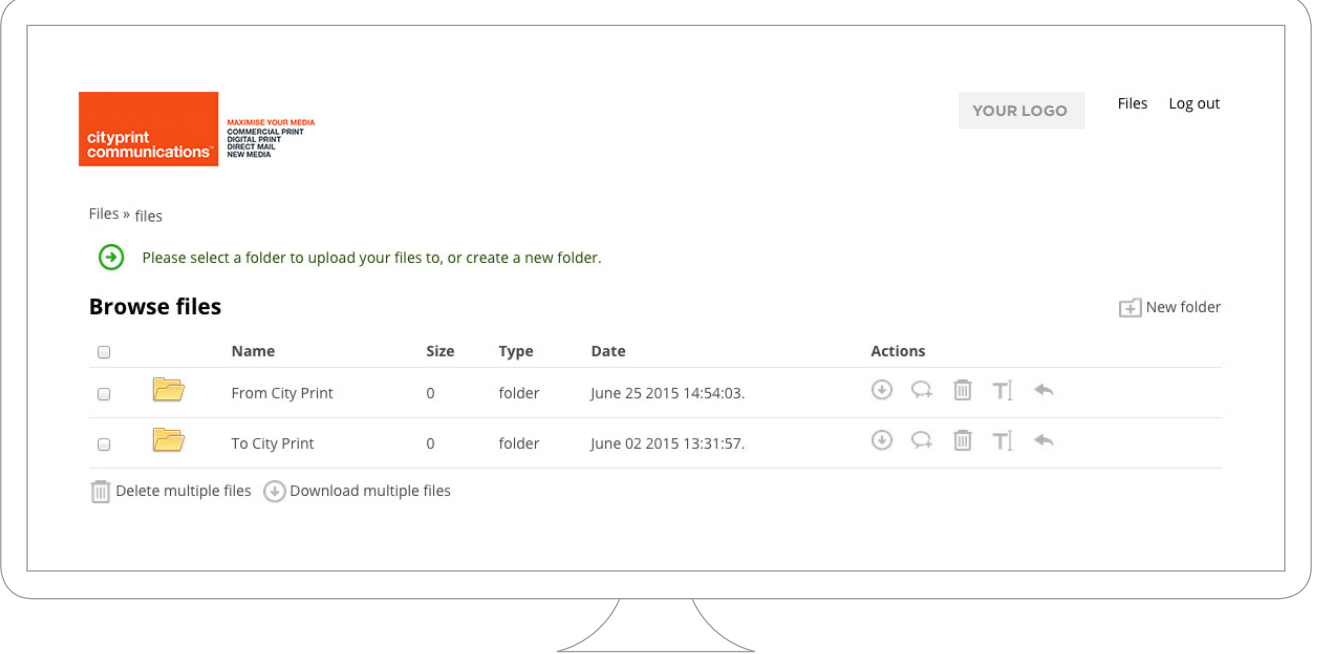

OR

### **STEP 3 OF 5 – UPLOADING FILES**

- 1. Create a folder or click on an existing folder to upload your files to.
- 2. Click the **Upload files** button.

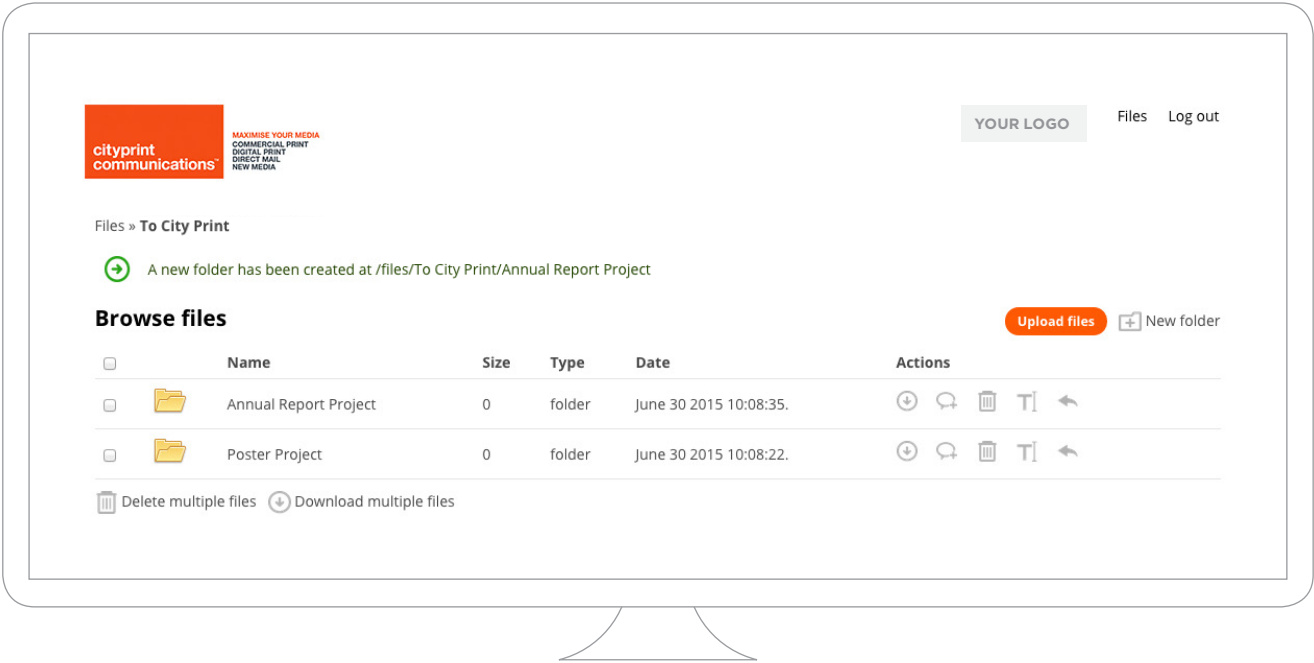

### **STEP 4 OF 5 – UPLOADING FILES AND NOTIFY**

1. Click the **Add files** button and navigate to your file on your computer or simply drag your file into the drop area.

*Note: folders will need to be zipped first. On a PC, Right click your folder and select Add to Zip folder. On a Mac, right click your folder and select Compress 'folder name'.*

- 2. While your file is uploading you may notify relevant people by ticking a name or typing in an email address.
- 3. Once the upload has completed, the status will display 100% click **Finish upload** to complete the upload.

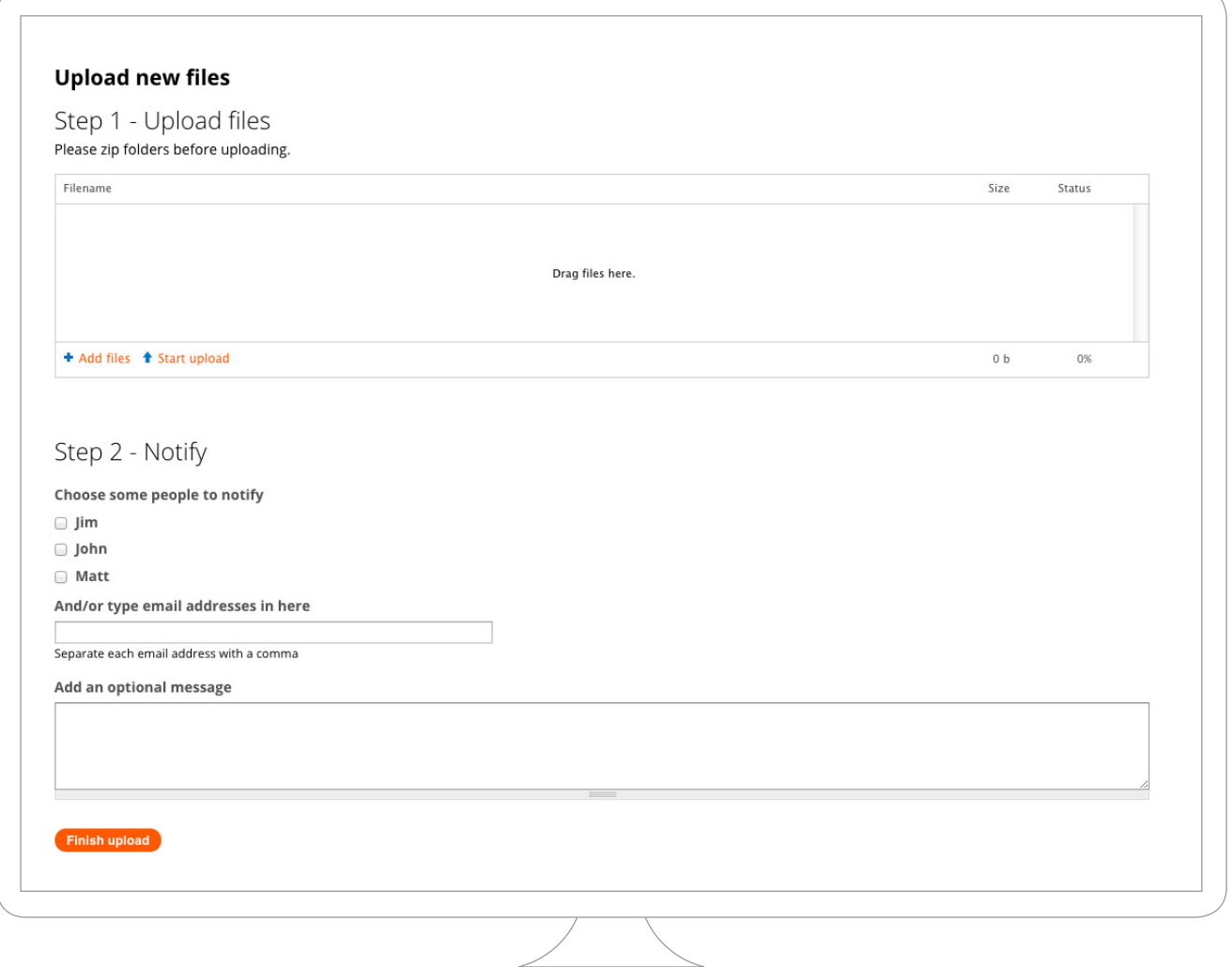

### **STEP 5 OF 5 – UPLOAD ANOTHER FILE OR LOG OUT**

Please do not hesitate to contact us for further assistance and information abou[t share.cityprint.](http://share.cityprint.co.nz/)

City Print House  $\vert$  Phone 04 473 8885 25 Bond Street | **Fax** 04 473 8898

PO Box 24056 | customercare@cityprint.co.nz or Wellington 6142 | firstname.surname@cityprint.co.nz New Zealand | www.cityprint.co.nz

### **Delivering quality and value in everything we do** a **flex media group** company